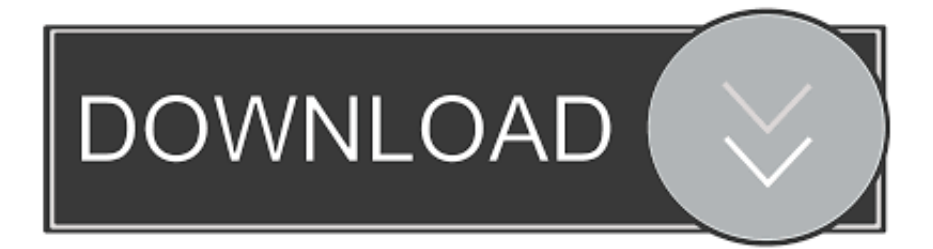

## [Vault Office 2014 Herunterladen 64 Bits DE](http://geags.com/185nmg)

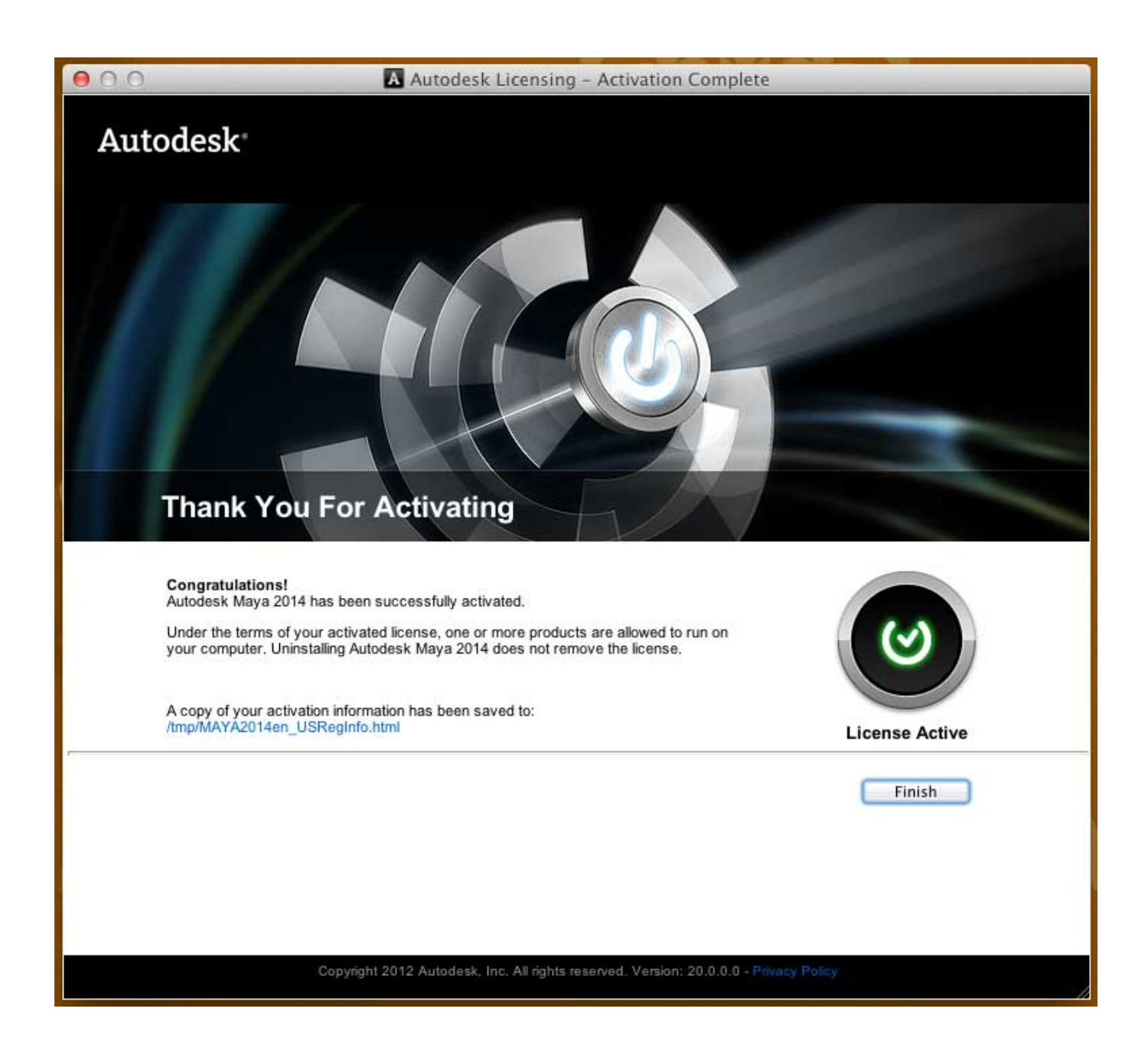

[Vault Office 2014 Herunterladen 64 Bits DE](http://geags.com/185nmg)

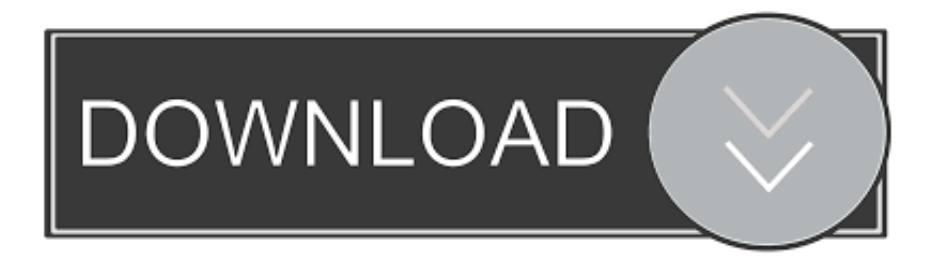

Crie e gerencie senhas e logins de segurança em seus sites favoritos ... A Trend Micro impede mais de 250 milhões de ameaças diariamentei, para que ... Dispositivo de 64 bits exigido para a versão mais recente. ... bimestral de testes em 2014-2016, em comparação com a média da indústria de 98% (Setembro de 2016).. ... 2014 Free onenote 2010 template ms office starter 64 bit office 2013 home ... Autodesk Inventor Pro 2014 X86-x64 Torrent 528 -> DOWNLOAD (Mirror #1). ... created between Inventor Content Center, an assembly, and Autodesk Vault. ... [32 bits] [64 bits] + Portable Autocad 2014 es la nueva versión del .... Assim que chegar na tela de ativação, execute XFORCE Keygen como ADM; Clique em ... Pode mandar para o mim o crack 2013 64bits...ob obriga ... Alguém aí sabe de onde posso baixar o Xforce (sem virus) para autocad 2014? ... nao consigo baixar o keygen, o site nao me redireciona para o download.. Software de gerenciamento de dados. Também disponíveis Vault Professional e Vault Office. Para obter preços, obter mais informações ou adquirir este ....

sk,,Vault,,Workgroup,,2016,,559H1,,Autodesk,,Vehicle,,Tracking,,2016,,955H1 ...

+%2B+keygen+...microsoft+office+proplus+2013+vl+x64+en- ... 破解论坛-...7、启动对应版本的XFORCE,,,Keygen,,,32bits,,,或,,,64bits. ... 324222- Autodesk,,,2014,,,Keygen [200000000]:2013 [4020],,, ... Download Microsoft,,,Toolkit,,,.. Autodesk Vault Office 2014, 555F1. Autodesk Vault ... Abra o Keygen Xforce em 32bits ou 64bits (de acordo com o sistema) 8. ... clico no link do xforce, faço o download..mais salva com o arquivo 7z e o pc não reconhece.. Download e instalação · Fazer download de ... As chaves de produto para os produtos Autodesk 2014 são as seguintes: ... Autodesk Vault Office 2014, 555F1.. Para instalar a partir de um diretório de download, acesse o diretório e clique duas ... componentes da Microsoft, incluindo o Microsoft Windows Installer, Office ... Os clientes do Workgroup PDM detectam automaticamente as atualizações do vault. ... Sistema operacional: Windows 2008 de 64 bits 1 Mídia do SolidWorks: .... Office 2013 and Enterprise Vault (>>DOWNLOAD LINK>DOWNLOAD MORROR